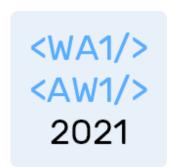

# Asynchronous Programming

#### **Exercises**

Fulvio Corno Luigi De Russis Enrico Masala

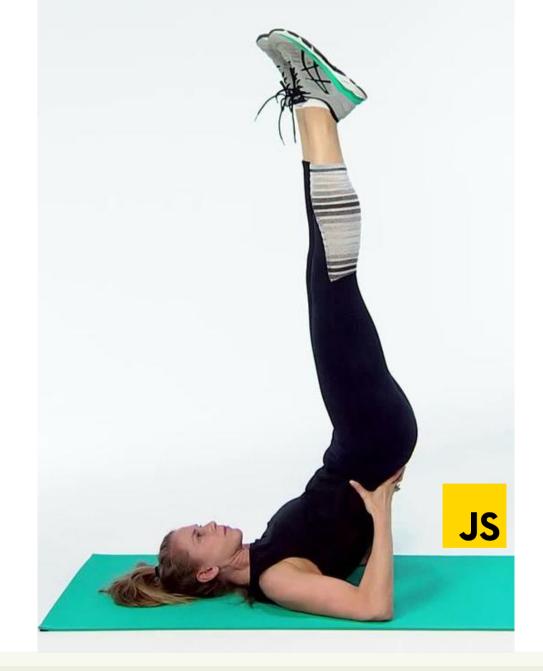

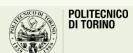

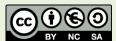

## My U.S. Scores

- Develop a JS program to convert the scores of your exams into the U.S. system
- Using the functional approach, you should manage a list of objects that includes the following information about the exams:
  - Course Code, Course Name, CFU, Score (a number between 18 and 30)
- Create a new list with the same information but the scores according the U.S. system, where:
  - $-27+\rightarrow A$ , 24-26  $\rightarrow B$ , 19-23  $\rightarrow C$ , 18  $\rightarrow D$
- Then, compute the weighted average, considering A as 4.0 and D as 1.0
- Print all your scores (in both formats), and the computed average

## Courses and Scores, in a Database

- Update the "Courses and Scores" exercise to use a database.
- Manage a list of objects and related DB tables that include information about the exams:
  - Course Code, Course name, CFU
  - Attained score (number between 18 and 30, plus a Boolean for the *laude*)
  - Date
- The list of Exam objects, named ExamList, will have the following methods, operating on the DB, which return Promises:
  - $\rightarrow$

- add(exam) // pass a fully-constructed
  Exam object
- getAll() // returns (a Promise that resolves to) an ExamList with all the Exams
- find(courseCode) // returns (a Promise that resolves to) the matching Exam
- afterDate(date) // returns (a Promise that resolves to) an ExamList with the subset of Exams after the given date
- getWorst(num) // returns (a Promise that resolves to) an ExamList with the num Exams with the lowest score

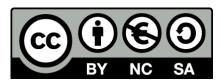

#### License

- These slides are distributed under a Creative Commons license "Attribution-NonCommercial-ShareAlike 4.0 International (CC BY-NC-SA 4.0)"
- You are free to:
  - Share copy and redistribute the material in any medium or format
  - Adapt remix, transform, and build upon the material
  - The licensor cannot revoke these freedoms as long as you follow the license terms.
- Under the following terms:
  - Attribution You must give <u>appropriate credit</u>, provide a link to the license, and <u>indicate if changes were</u> made. You may do so in any reasonable manner, but not in any way that suggests the licensor endorses you or your use.
  - NonCommercial You may not use the material for commercial purposes.
  - ShareAlike If you remix, transform, or build upon the material, you must distribute your contributions under the same license as the original.
  - No additional restrictions You may not apply legal terms or <u>technological measures</u> that legally restrict others from doing anything the license permits.
- https://creativecommons.org/licenses/by-nc-sa/4.0/

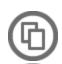

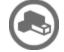

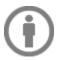

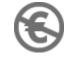

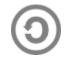